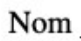

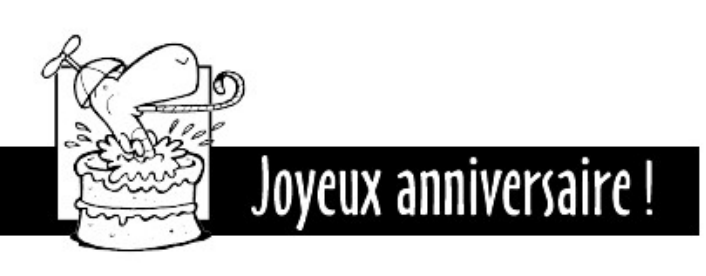

— Marie!

Marie entend la voix de sa mère et monte dans sa chambre.

— Une minute, répond Marie à sa mère.

Marie attache ses cheveux, puis redescend dans la cuisine. La mère de Marie s'impatiente. Elle attend sa fille pour aller la reconduire à l'école. Marie sait qu'elle doit se dépêcher pour arriver à l'heure à l'école. Mais cela lui est égal. Aujourd'hui, c'est son anniversaire.

Dix minutes plus tard, Marie et sa mère arrivent à l'école. Marie ouvre la porte de l'auto et elle sourit à sa mère. Sa mère lui rappelle :

— N'oublie pas, après l'école, tu vas chez Camille.

Marie essaie de cacher sa déception. Elle espérait vraiment avoir une fête d'anniversaire aujourd'hui. Mais sa mère doit travailler tard ce soir. Sa mère lui promet qu'elle pourra avoir sa fête la semaine prochaine.

— Je n'oublierai pas, répond Marie.

Marie descend de la voiture et salue sa mère. Sa mère ne semble pas trop se soucier de son anniversaire. Marie se dirige rapidement vers la porte de l'école et entre. Elle espère que ses amies se souviendront qu'elle a huit ans aujourd'hui.

- Bonjour, Marie. Bon anniversaire, lui lance Julie.

Marie fait un large sourire.

- Julie, peux-tu venir à ma fête la semaine prochaine?

Julie fronce les sourcils et met la main sur l'épaule de Marie.

— Je suis désolée, Marie, mais je ne pourrai pas.

Dans la journée, Marie rencontre toutes ses amies pour les inviter à sa fête d'anniversaire. Mais toutes ses amies refusent. Personne ne peut venir chez elle la semaine prochaine. A la fin de la journée, Marie s'en va chez Camille. Elle refoule ses larmes. Son grand jour devient affreux. Elle a hâte de rentrer à la maison.

Éditions « À Reproduire »

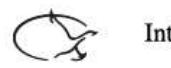

Internet : www.envolee.com

1

## Joyeux anniversaire !

Le soir venu, la mère de Camille ramène Marie à la maison. Marie descend de la voiture, l'air triste. Elle marche lentement jusqu'à la porte de sa maison. Quand elle ouvre la porte, il fait noir dans la maison. Sa mère n'est même pas encore rentrée ! Marie plie les épaules. Elle se retourne pour demander à la mère de Camille d'attendre. Mais au même moment, Marie entend : « Surprise ! »

Les lumières de la maison s'allument. Marie pivote sur elle-même. Son cœur fait un bond alors qu'elle regarde alentour. Sa mère et toutes ses amies sont là! La table du salon déborde de cadeaux. Marie court dans la cuisine en jubilant. Sa mère a préparé son plat préféré : lasagne et baguette. Sur le dessus du comptoir trône un gros gâteau au chocolat. C'est son gâteau préféré. Elle salive déjà. Les voix enjouées de ses amies envahissent la pièce. Marie prend la main de sa mère et la remercie avec ravissement.

≻ Après avoir lu le texte, réponds aux questions dans la Teams, sous l'onglet devoirs.

Éditions « À Reproduire »

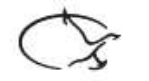

Internet: www.envolee.com